#### PENGUKURAN FREKUENSI MASALAH KESEHATAN  $A$  (UKURAN<sup>2</sup> EPIDEMIOLOGI)  $\bf{2}$ EPIDEMIOLOGI)

Page

**C**ara mengukur frekwensi masalah kesehatan yang dapat dipergunakan dalam Epidemiologi sangat beraneka ragam, karena tergantung dari macam masalah kesehatan yang ingin diukur atau diteliti. Secara Umum Ukuran – ukuran dalam Epidemiologi dapat dibedakan atas :

#### A. UNTUK MENGUKUR MASALAH PENYAKIT ( ANGKA KESAKITAN / MORBIDITA S )

Setiap gangguan di dalam fungsi maupun struktur tubuh seseorang dianggap sebagai penyakit. Penyakit, sakit, cedera, gangguan dan sakit, semuanya dikategorikan di dalam istilah tunggal : MORBIDITAS.

MORBIDITAS = Kesakitan : Merupakan derajat sakit, cedera atau gangguan pada suatu populasi.

MORBIDITAS : Juga merupakan suatu penyimpangan dari status sehat dan sejahtera atau keberadaan suatu kondisi sakit.

MORBIDITAS : Juga mengacu pada angka kesakitan yaitu ; jumlah orang yang sakit dibandingkan dengan populasi tertentu yang sering kali merupakan kelompok yang sehat atau kelompok yang beresiko.

Di dalam *Epidemiologi*, Ukuran Utama Morbiditas adalah : Angka Insidensi & Prevalensi dan berbagai Ukuran Turunan dari kedua indikator tersebut.

Setiap kejadian penyakit, kondisi gangguan atau kesakitan dapat diukur dengan Angka Insidensi dan Angka Prevalensi.

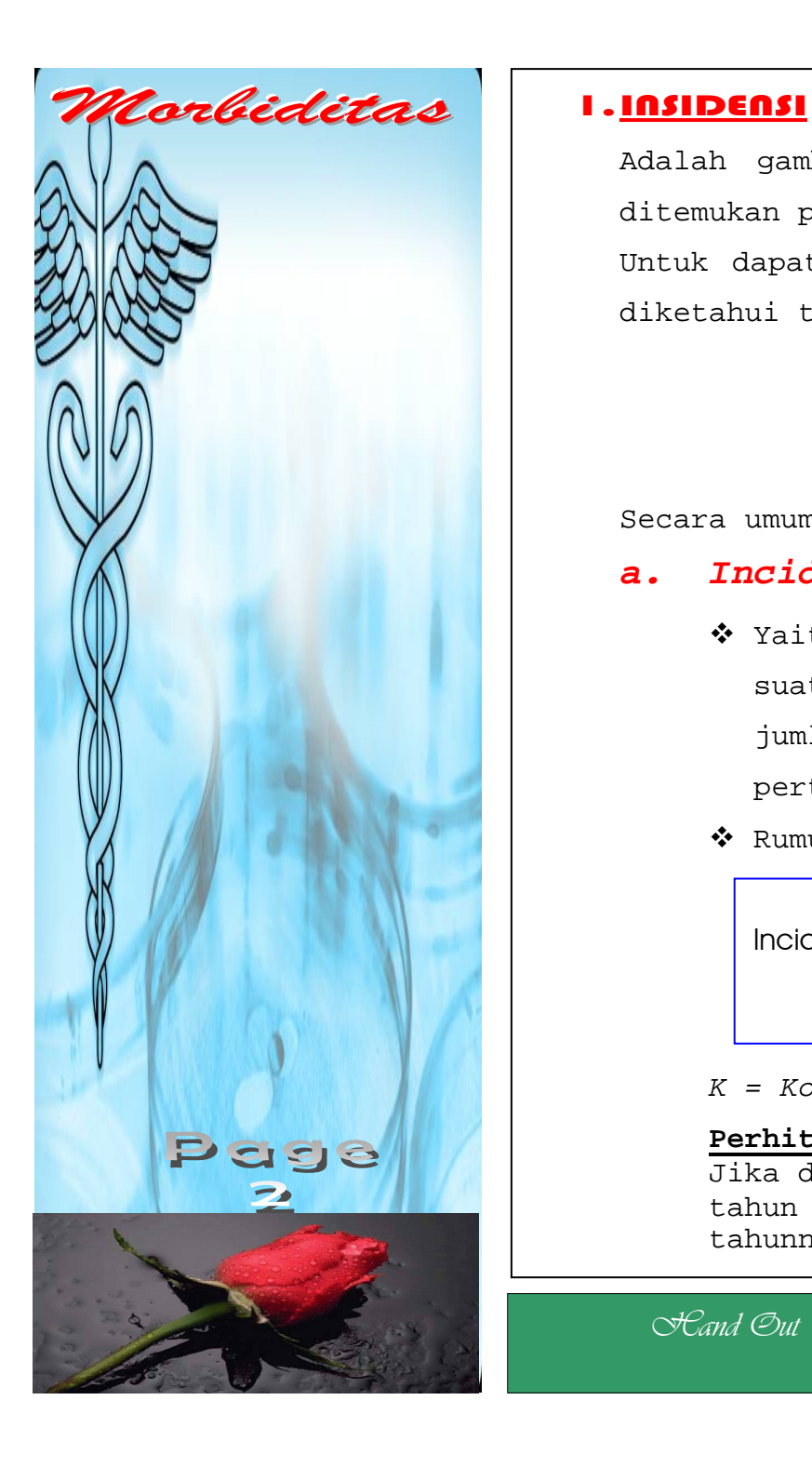

Adalah gambaran tentang frekwensi penderita baru suatu penyakit yang ditemukan pada suatu waktu tertentu di satu kelompok masyarakat.

Untuk dapat menghitung angka insidensi suatu penyakit, sebelumnya harus diketahui terlebih dahulu tentang :

- ❖ Data tentang jumlah penderita baru.
- Jumlah penduduk yang mungkin terkena penyakit baru*( Population at Risk )*.

Secara umum angka insiden ini dapat dibedakan menjadi 3 macam, yaitu :

#### *a.Incidence Rate*

- $\boldsymbol{\hat{v}}$  Yaitu Jumlah penderita baru suatu penyakit yang ditemukan pada suatu jangka waktu tertentu(umumnya 1 tahun) dibandingkan dengan jumlah penduduk yang mungkin terkena penyakit baru tersebut pada pertengahan jangka waktu yang bersangkutan.
- $\boldsymbol{\hat{v}}$  Rumus yang dipergunakan :

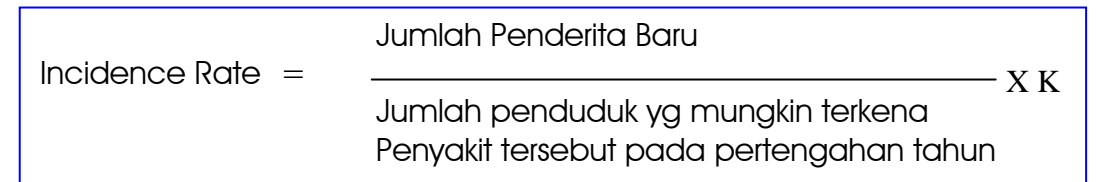

*K = Konstanta ( 100%, 1000 ‰)*

#### **Perhitungan Penduduk Pertengahan Tahun :**

Jika diketahui Jumlah Penduduk pada 1 Januari dan 31 Desember pada tahun yang sama, maka penghitungan jumlah penduduk pertengahan tahunnya adalah :

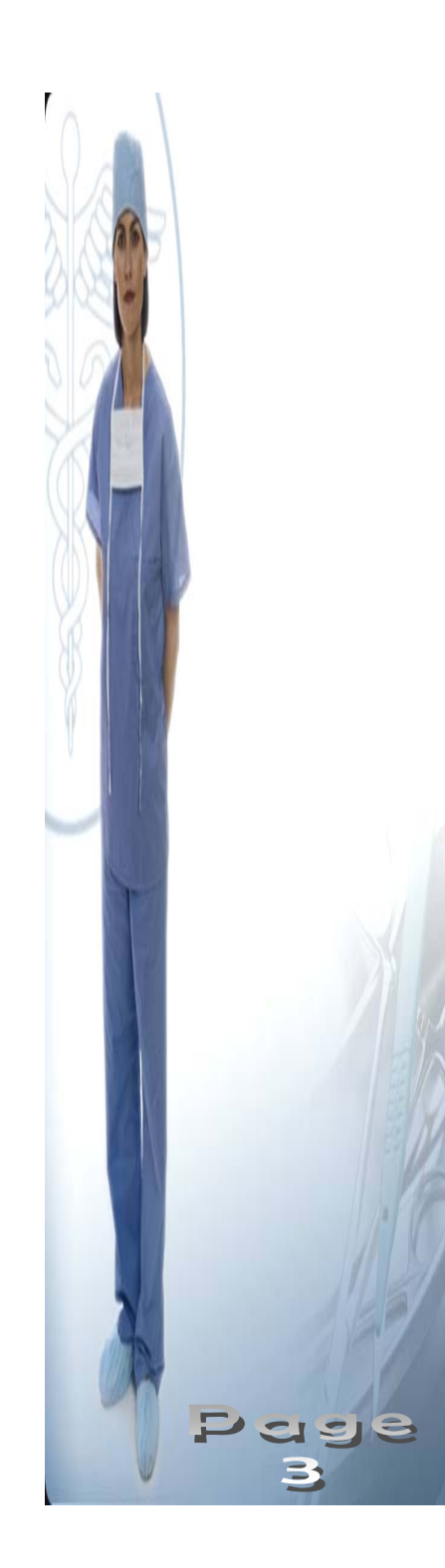

- (P1 + P2), *atau*  2 •  $P1 + {1/2 (P2 - P1)}$
- 
- 2. Bila diperoleh Jumlah Penduduk pada 1 Maret dan 31 Desember, maka Jumlah Penduduk Pertengahan Tahun :

$$
P1 + \left(\frac{3}{12}\right) x P 2
$$

- ❖ Manfaat Incidence Rate adalah :
	- ¾ Mengetahui masalah kesehatan yang dihadapi
	- ¾ Mengetahui Resiko untuk terkena masalah kesehatan yang dihadapi
	- ¾ Mengetahui beban tugas yang harus diselenggarakan oleh suatu fasilitas pelayanan kesehatan.

#### *b.Attack Rate*

- Yaitu Jumlah penderita baru suatu penyakit yang ditemukan pada suatu saat dibandingkan dengan jumlah penduduk yang mungkin terkena penyakit tersebut pada saat yang sama.
- ❖ Manfaat Attack Rate adalah :
	- ¾ Memperkirakan derajat serangan atau penularan suatu penyakit.
		- $\rightarrow$  Makin tinggi nilai AR, maka-makin tinggi pula kemampuan Penularan Penyakit tersebut.

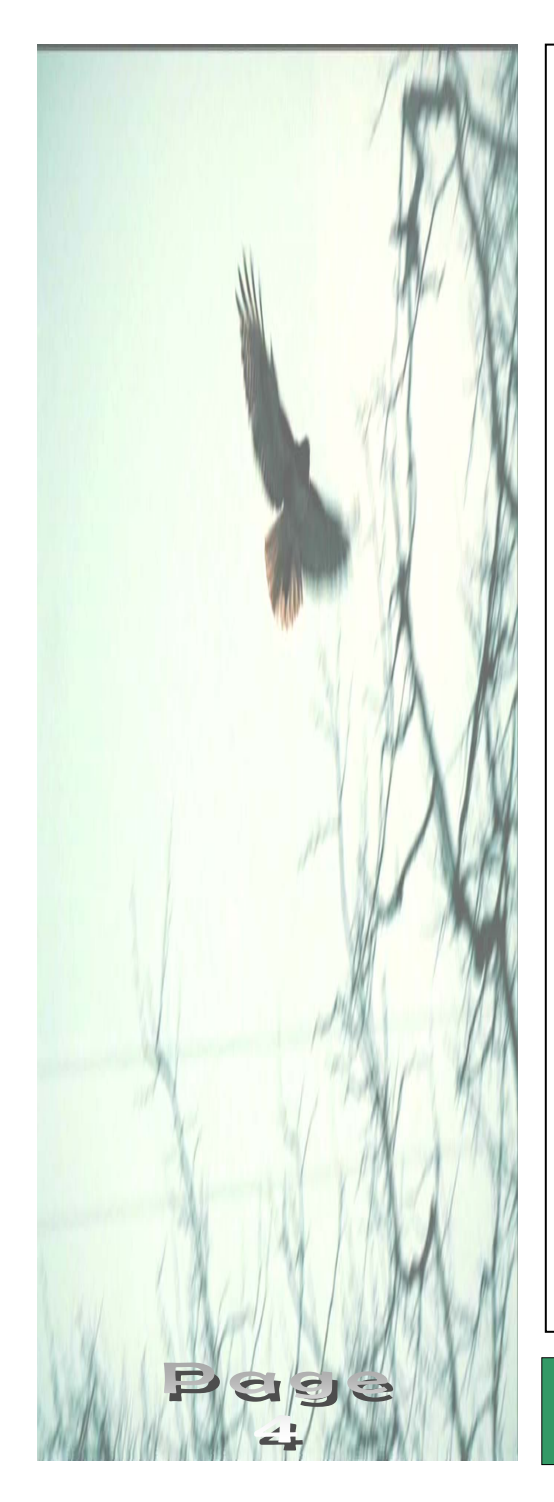

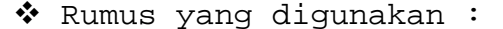

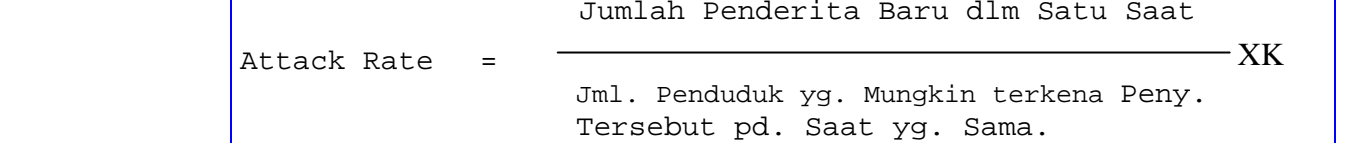

#### *c.Secondary Attack Rate*

- Adalah : Jumlah penderita baru suatu penyakit yang terjangkit pada serangan kedua dibandingkan dengan jumlah penduduk dikurangi orang/penduduk yang pernah terkena penyakit pada serangan pertama.
- Digunakan menghitung suatu panyakit menular dan dalam suatu populasi yang kecil ( misalnya dalam Satu Keluarga ).
- $\boldsymbol{\hat{\cdot}}$  Rumus yang digunakan :

 $SAR$ 

Jml. Penderita Baru pd. Serangan Kedua

(Jml. Penddk **–** Pendd. Yg. Terkena Serangan Pertama )

XK

### 2. PREVALENSI

Adalah : *gambaran tentang frekwensi penderita lama dan baru yang ditemukan pada suatu jangka waktu tertentu di sekelompok masyarakat tertentu*. Pada perhitungan angka Prevalensi, digunakan jumlah seluruh penduduk tanpa memperhitungkan orang/penduduk yang Kebal atau Pendeuduk dengan Resiko *(Population at Risk)*. Sehingga dapat dikatakan bahwa Angka Prevalensi sebenarnya BUKAN-lah suatu RATE yang murni, karena Penduduk yang *tidak mungkin*

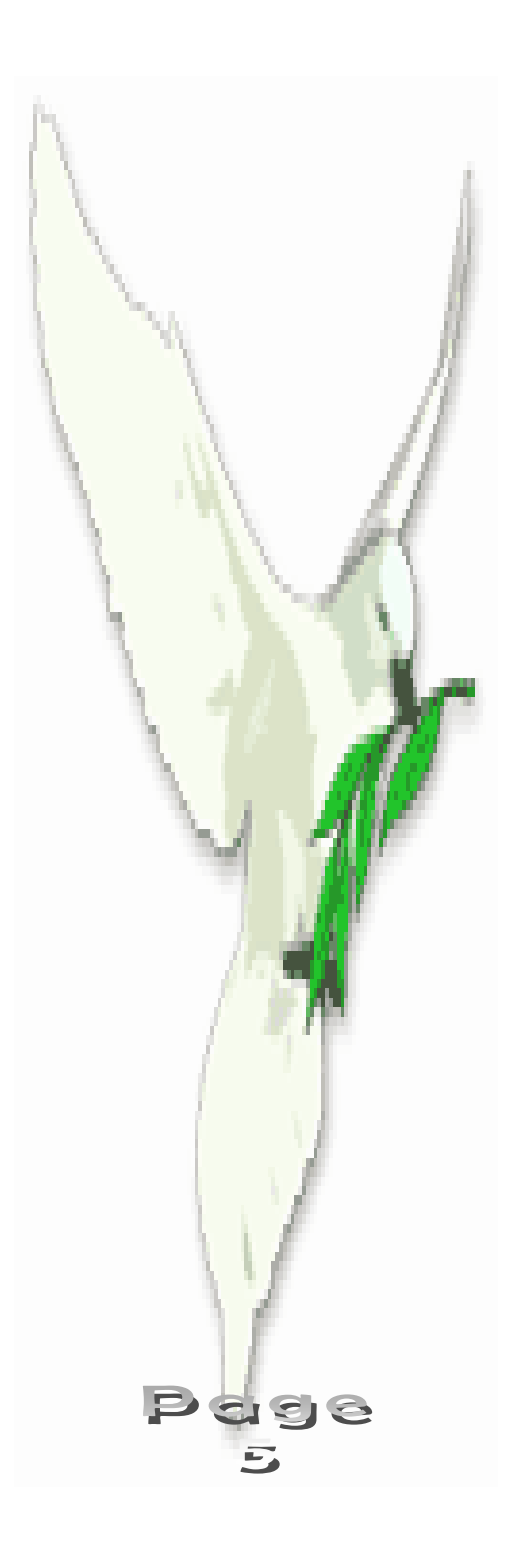

terkena penyakit juga dimasukkan dalam perhitungan. Secara umum nilai prevalen dibedakan menjadi 2, yaitu :

#### *a) Period Prevalen Rate*

- Yaitu : Jumlah penderita lama dan baru suatu penyakit yang ditemukan pada suatu jangka waktu tertentu dibagi dengan jumlah penduduk pada pertengahan jangka waktu yang bersangkutan.
- $\boldsymbol{\hat{\cdot}}$  Nilai Periode Prevalen Rate hanya digunakan untuk penyakit yang sulit diketahui saat munculnya, misalnya pada penyakit Kanker dan Kelainan Jiwa.

 $\boldsymbol{\hat{\cdot}}$  Rumus yang digunakan :

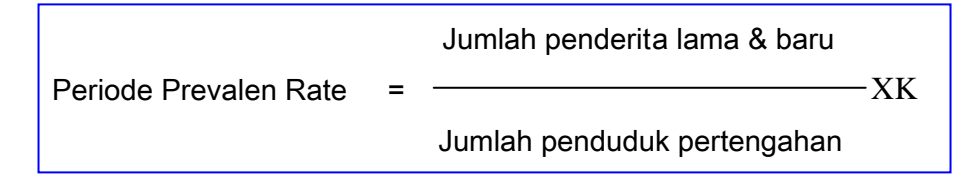

#### *b) Point Prevalen Rate*

- Adalah : Jumlah penderita lama dan baru suatu penyakit pada suatu saat dibagi dengan jumlah penduduk pada saat itu.
- $\boldsymbol{\hat{\cdot}}$  Dapat dimanfaatkan untuk mengetahui Mutu pelayanan kesehatan yang diselenggarakan.

\* Rumus : Jml. Penderita lama & baru Saat itu Point Prevalen Rate = Jml. Penduduk Saat itu XK

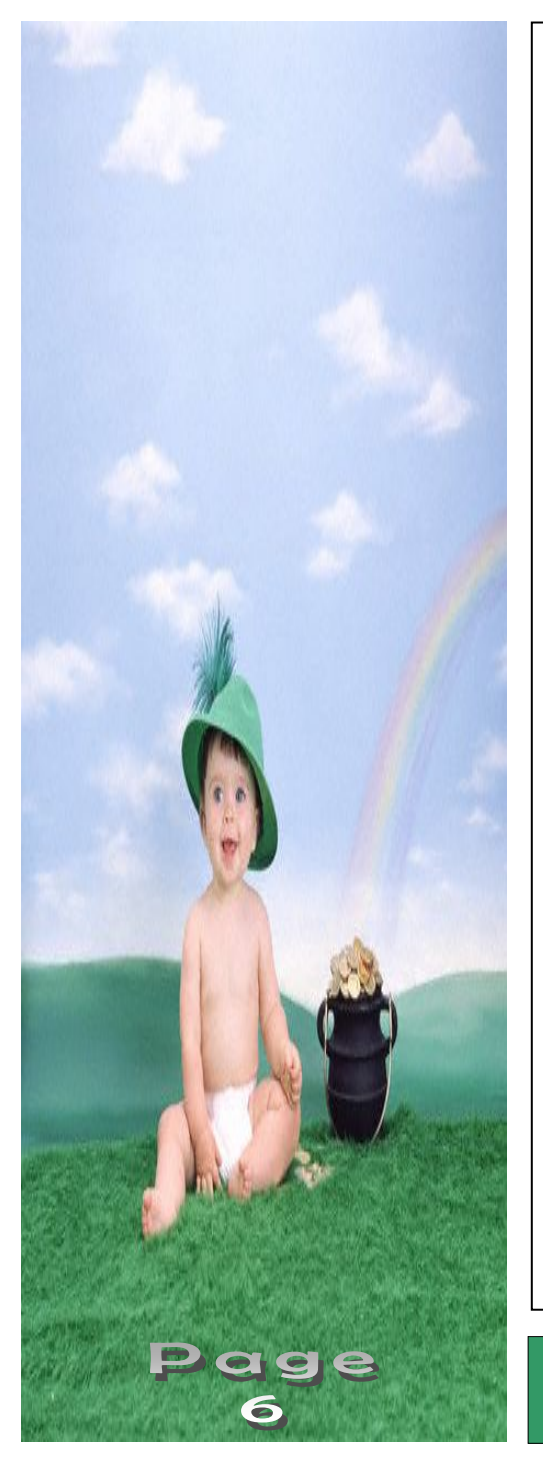

### HUBUNGAN ANTARA INSIDENSI DAN PREVALENSI :

Prevalensi = Semua. Angka Prevalensi dipengaruhi oleh Tingginya Insidensi dan Lamanya Sakit/Durasi Penyakit. Lamanya Sakit/Durasi Penyakit adalah Periode mulai didiagnosanya penyakit sampai berakhirnya penyakit tersebut yaitu : sembuh, mati ataupun kronis.

Hubungan ketiga hal tersebut dabat dinyatakan dengan rumus

#### $P = I \times D$

- P = Prevalensi
- I = Insidensi
- D = Lamanya Sakit

Rumus hubungan Insidensi dan Prevalensi tersebut hanya berlaku jika dipenuhi 2 syarat, yaitu :

- a) . Nilai Insidensi dalam waktu yang cukup lama bersifat konstan : Tidak menunjukkan perubahan yang mencolok.
- b) . Lama berlangsungnya suatu penyakit bersifat stabil : Tidak menunjukkan perubahan yang terlalu mencolok.

#### B. UNTUK MENGUKUR MASALAH KEMATIAN ( ANGKA KEMATIAN / MORTALITAS )

Dewasa ini di seluruh dunia mulai muncul kepedulian terhadap ukuran kesehatan masyarakat yang mencakup penggunaan bidang epidemiologi dalam menelusuri penyakit dan mengkaji data populasi. Penelusuran terhadap berbagai faktor yang mempengaruhi status kesehatan penduduk paling baik dilakukan dengan menggunakan ukuran dan statistik yang distandardisasi, yang hasilnya kemudian juga disajikan dalam tampilan yang distandardisasi.

**Mortalitas** merupakan istilah epidemiologi dan data statistik vital untuk Kematian. Dikalangan masyarakat kita, ada 3 hal umum yang menyebabkan kematian, yaitu :

- a) . Degenerasi Organ Vital & Kondisi terkait,
- b) . Status penyakit,

*Mortalitas*

CISIS

c) . Kematian akibat Lingkungan atau Masyarakat ( Bunuh diri, Kecelakaan, Pembunuhan, Bencana Alam, dsb.)

Macam – macam / Jenis Angka Kematian (Mortality Rate/Mortality Ratio) dalam Epidemiologi antara lain :

- *1.***Angka Kematian Kasar** *( Crude Death Rate )*
- *2.***Angka Kematian Perinatal** *( Perinatal Mortality Rate )*
- *3.***Angka Kematian Bayi Baru Lahir** *( Neonatal Mortality Rate )*
- *4.***Angka Kematian Bayi** *( Infant Mortalaity Rate )*
- *5.***Angka Kematian Balita ( Under Five Mortalaty Rate )**
- *6.***Angka Kematian Pasca-Neonatal** *(Postneonatal Mortality Rate)*
- *7.***Angka Lahir Mati / Angka Kematian Janin***(Fetal Death Rate )*
- *8.***Angka Kematian Ibu** *( Maternal Mortality Rate )*
- *9.***Angka Kematian Spesifik Menurut Umur** *(Age Specific Death Rate)*
- *10.***Cause Spesific Mortality Rate ( CSMR )**
- *11.***Case Fatality rate ( CFR )**

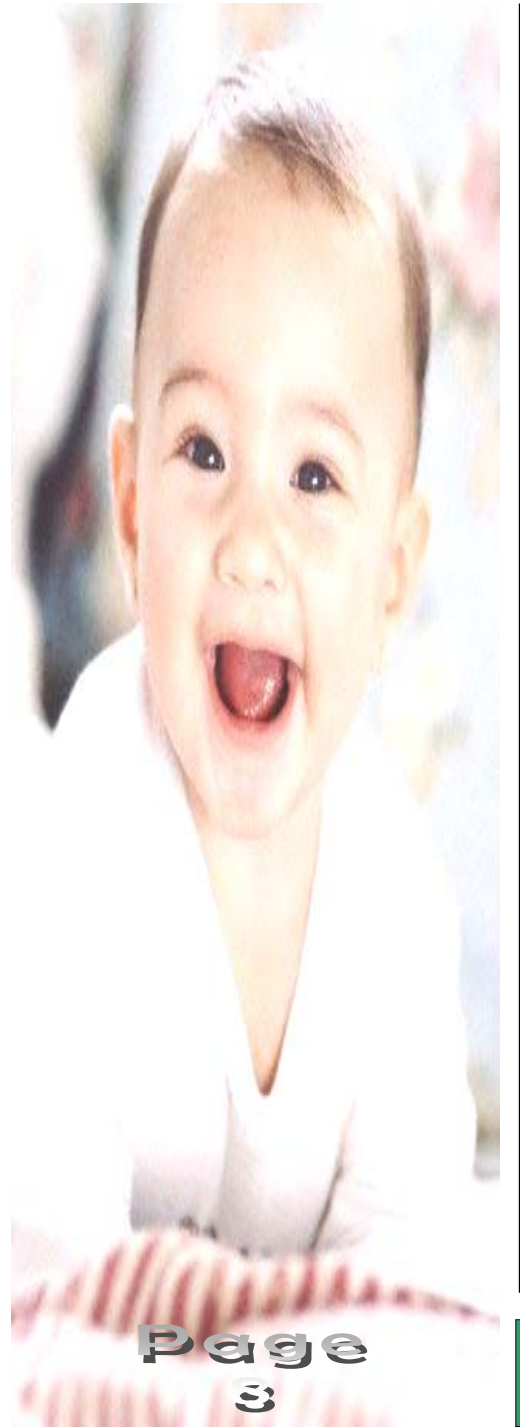

#### 1. CRUDE DEATH RATE ( CDR ) = ANGKA KEMATIAN KASAR ( AKK )

- ) Adalah : jumlah semua kematian yang ditemukan pada satu jangka waktu ( umumnya 1 tahun ) dibandingkan dengan jumlah penduduk pada pertengahan waktu yang bersangkutan.
- $\,$  Istilah Crude = Kasar digunakan karena setiap aspek kematian tidak memperhitungkan usia, jenis kelamin, atau variable lain.
- ) Rumus :

 Jumlah Seluruh Kematian CDR/AKK = Jumlah Penduduk Pertengahan  $-$  XK

### 2. PERINATAL MORTALITY RATE (PMR) /ANGKA KEMATIAN PERINATAL (AKP)

- $\,{}^{\circ}\,$  Periode yang paling besar resiko kematiannya bagi umat manusia adalah periode perinatal dan periode setelah usia 60 tahun. Di dalam kedokteran klinis, evaluasi terhadap kematian anak dalam beberapa hari atau beberapa jam bahkan beberapa menit setelah lahir merupakan hal yan penting agar kematian dan kesakitan yang seharusnya tidak perlu terjadi dalam periode tersebut bisa dicegah.
- ) **PMR** Adalah : Jumlah kematian janin yang dilahirkan pada **usia kehamilan 28 minggu** atau lebih ditambah dengan jumlah kematian **bayi yang berumur kurang dari 7 hari** yang dicatat selama 1 tahun per 1000 kelahiran hidup pada tahun yang sama. ( WHO, 1981 )

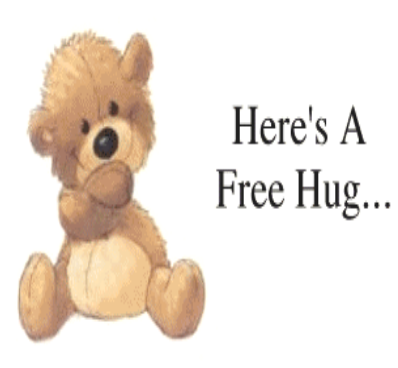

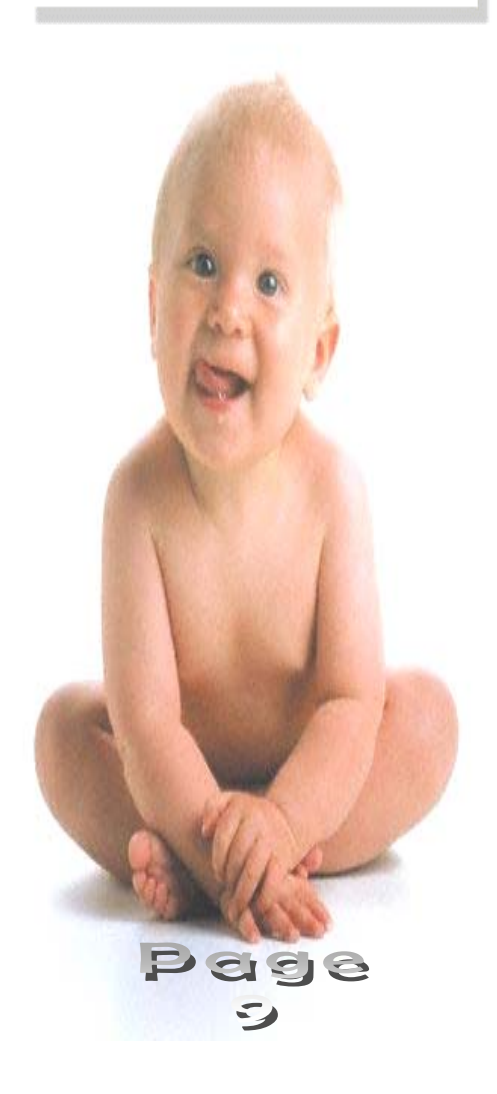

#### $\,$   $\,$  Manfaat PMR :

- $\rightarrow$  Untuk menggambarkan keadaan kesehatan masyarakat terutama kesehatan ibu hamil dan bayi.
- $\, \mathscr{F}$  Factor yang mempengaruhi tinggi rendahnya PMR adalah :
	- a) Banyaknya Bayi BBLR
	- b) Status gizi ibu dan bayi
	- c) Keadaan social ekonomi
	- d) Penyakit infeksi, terutama ISPA
	- e) Pertolongan persalinan

#### ) Rumus :

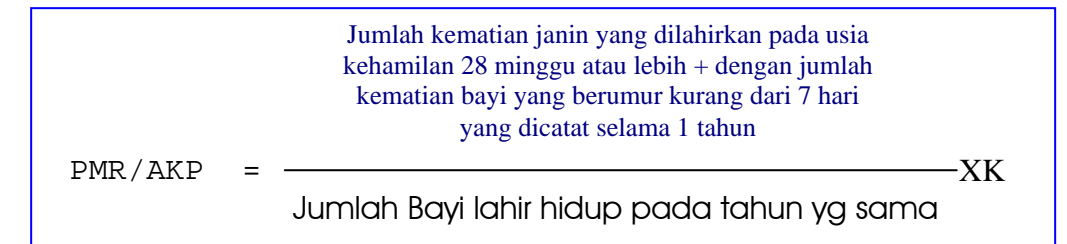

#### **3. NEONATAL MORTALITY RATE ( NMR ) = ANGKA KEMATIAN NEONATAL (AKN)**

- $\,$  Adalah : jumlah kematian bayi berumur kurang dari 28 hari yang dicatat selama 1 tahun per 1000 kelahiran hidup pada tahun yang sama.
- $\,$  Manfaat NMR adalah untuk mengetahui :
	- a) Tinggi rendahnya usaha perawatan postnatal
	- b) Program imunisasi
	- c) Pertolongan persalinan
	- d) Penyakit infeksi, terutama Saluran Napas Bagian Atas.

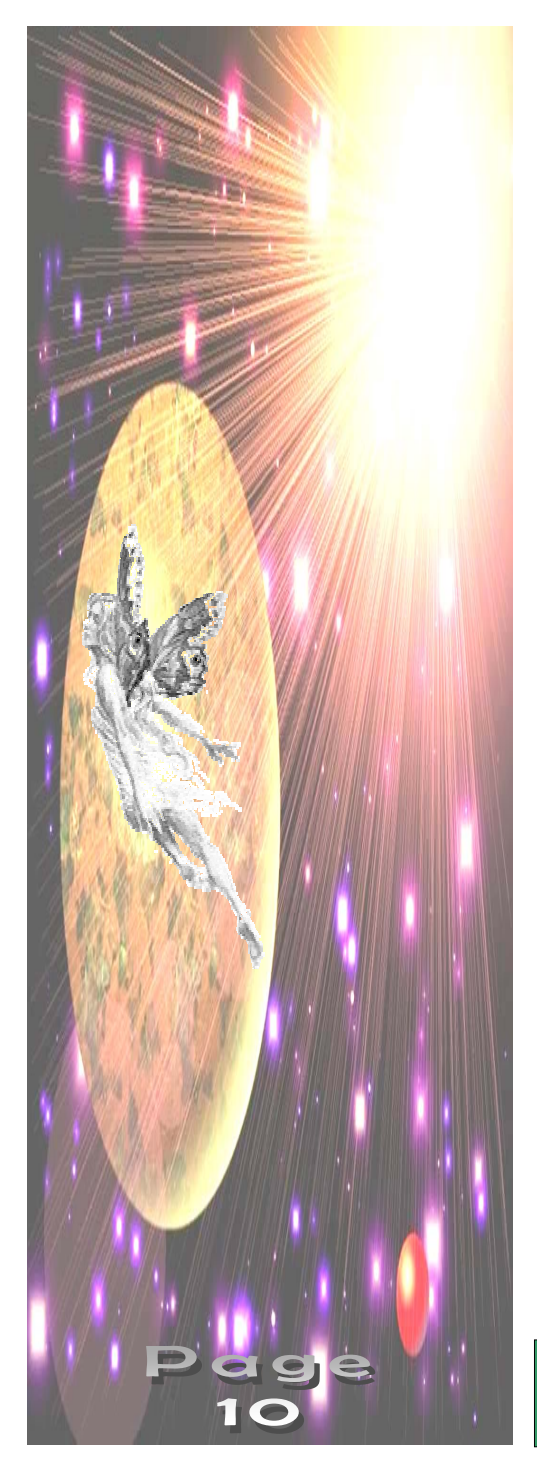

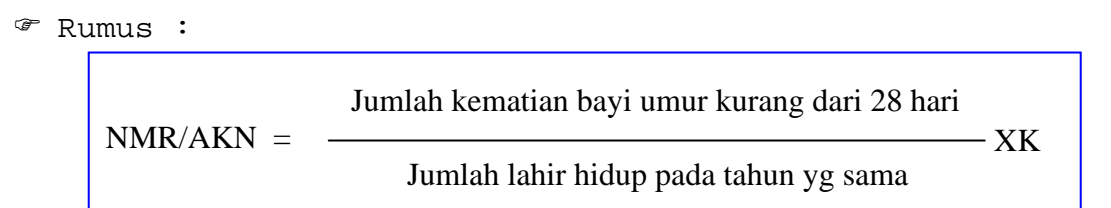

#### **4. INFANT MORTALITY RATE ( IMR ) = ANGKA KEMATIAN BAYI ( AKB )**

- ) Adalah : jumlah seluruh kematian bayi berumur kurang dari 1 tahun yang dicatat selama 1 tahun per 1000 kelahiran hidup pada tahun yang sama.
- ) Manfaat :
	- sebagai indicator yg sensitive terhadap derajat kesehatan masyarakat.
- ) Rumus :

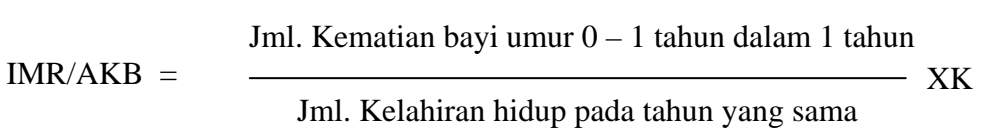

### **5. UNDER FIVE MORTALITY RATE ( UFMR ) / ANGKA KEMATIAN BALITA**

- $\,$  Adalah : Jumlah kematian balita yang dicatat selama 1 tahun per 1000 penduduk balita pada tahun yang sama.
- $\,$  Manfaat : Untuk mengukur status kesehatan bayi. $\,$
- ) Rumus :

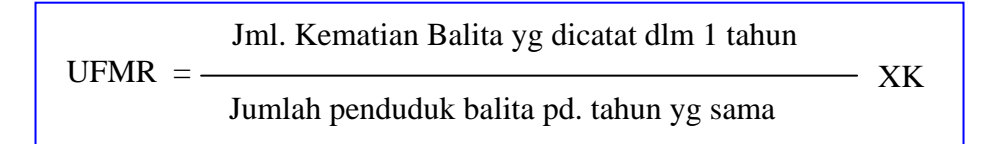

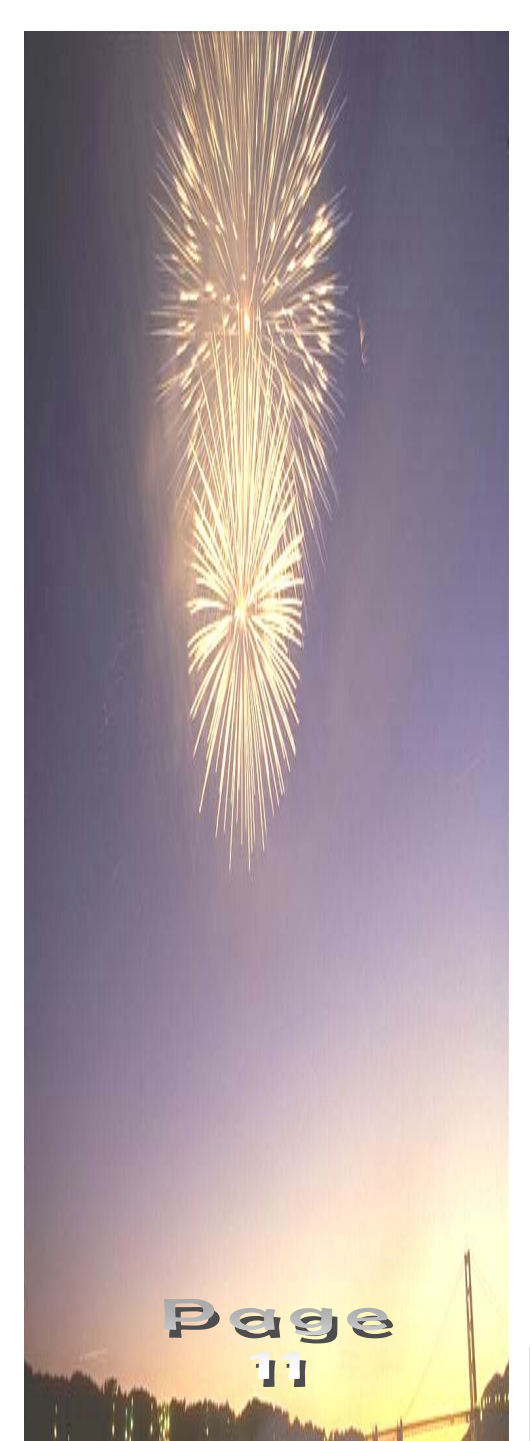

#### **6. ANGKA KEMATIAN PASCA-NEONATAL (POSTNEONATAL MORTALITY RATE)**

- $\,{}^{\circ}\,$  Angka kematian pascaneonatal diperlukan untuk menelusuri kematian di Negara belum berkembang , terutama pada wilayah tempat bayi meninggal pada tahun pertama kehidupannya akibat malnutrisi, defisiensi nutrisi, dan penyakit infeksi.
- $\,$  Postneonatal Mortality Rate adalah : kematian yang terjadi pada bayi usia 28 hari sampai 1 tahun per 1000 kelahiran hidup dalam satu tahun.
- ) Rumus :

Jml. Kematian bayi usia 28 hari s/d 1 tahun

XK

Pasca-neonatal mortality Rate  $=$  -

Jumlah Kelahiran Hidup pada Tahun yg sama

#### **7. ANGKA KEMATIAN JANIN/ANGKA LAHIR MATI (FETAL DEATH RATE)**

- $\, \mathcal{F} \,$  Istilah kematian janin penggunaannya sama dengan istilah lahir mati.
- $\,$  Kematian janin adalah kematian yang terjadi akibat keluar atau dikeluarkannya janin dari rahim, terlepas dari durasi kehamilannya. Jika bayi tidak bernafas atau tidak menunjukkan tanda – tanda kehidupan saat lahir, bayi dinyatakan meninggal. Tanda – tanda kehidupan biasanya ditentukan dari Pernapasan, Detak Jantung, Detak Tali Pusat atau Gerakan Otot Volunter.
- $\, \mathscr{F} \,$  Angka Kematian Janin adalah Proporsi jumlah kematian janin yang dikaitkan dengan jumlah kelahiran pada periode waktu tertentu, biasanya 1 tahun.

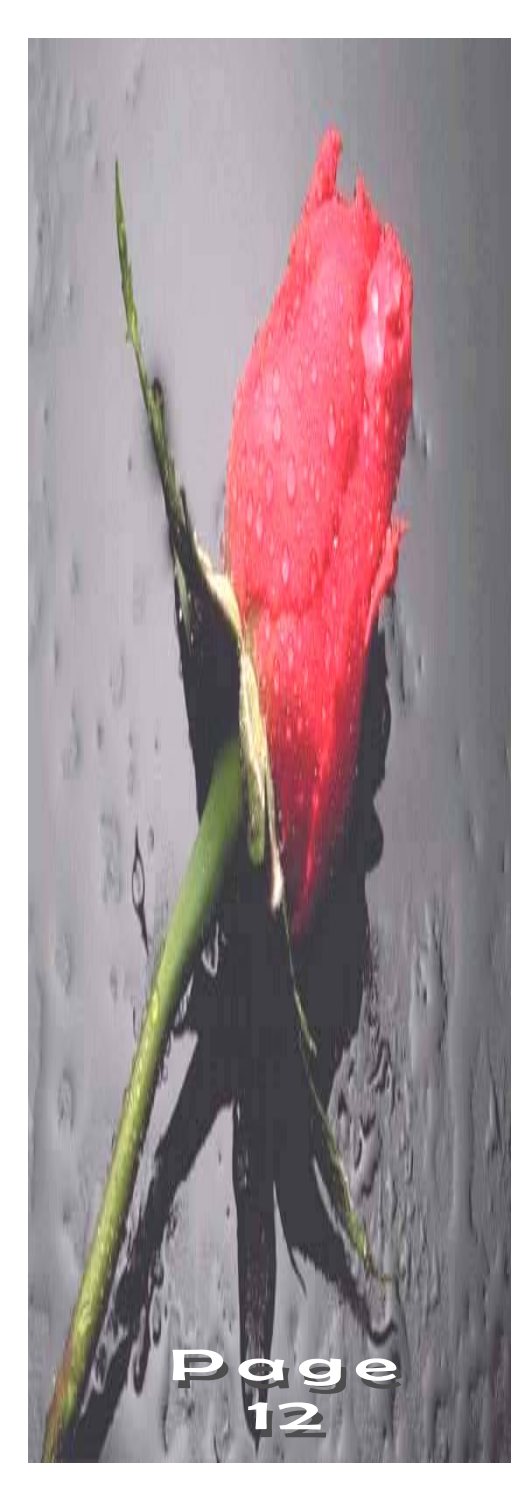

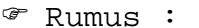

Jml. Kematian Janin dalam periode tertent ( 1 tahun )

Angka Kematian Janin :

Total Kematian Janin + Janin Lahir Hidup periode yg sama

XK

#### **8. MATERNAL MORTALITY RATE ( MMR ) = ANGKA KEMATIAN IBU ( AKI )**

- $\,$  Adalah : jumlah kematian ibu sebagai akibat dari komplikasi kehamilan, persalinan dan masa nifas dalam 1 tahun per 1000 kelahiran hidup pada tahun yang sama.
- $\,$  Tinggi rendahnya MMR berkaitan dengan :
	- a) Social ekonomi
	- b) Kesehatan ibu sebelum hamil, bersalin dan nifas
	- c) Pelayanan kesehatan terhadap ibu hamil
	- d) Pertolongan persalinan dan perawatan masa nifas.
- ) Rumus :

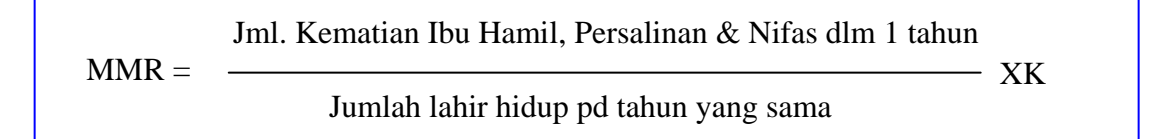

#### **9. AGE SPESIFIC MORTALITY RATE ( ASMR / ASDR )**

- ) Manfaat ASMR/ASDR adalah :
	- a) Untuk mengetahui dan menggambarkan derajat kesehatan masyarakat dengan melihat kematian tertinggi pada golongan umur.
	- b) Untuk membandingkan taraf kesehatan masyarakat di berbagai wilayah.

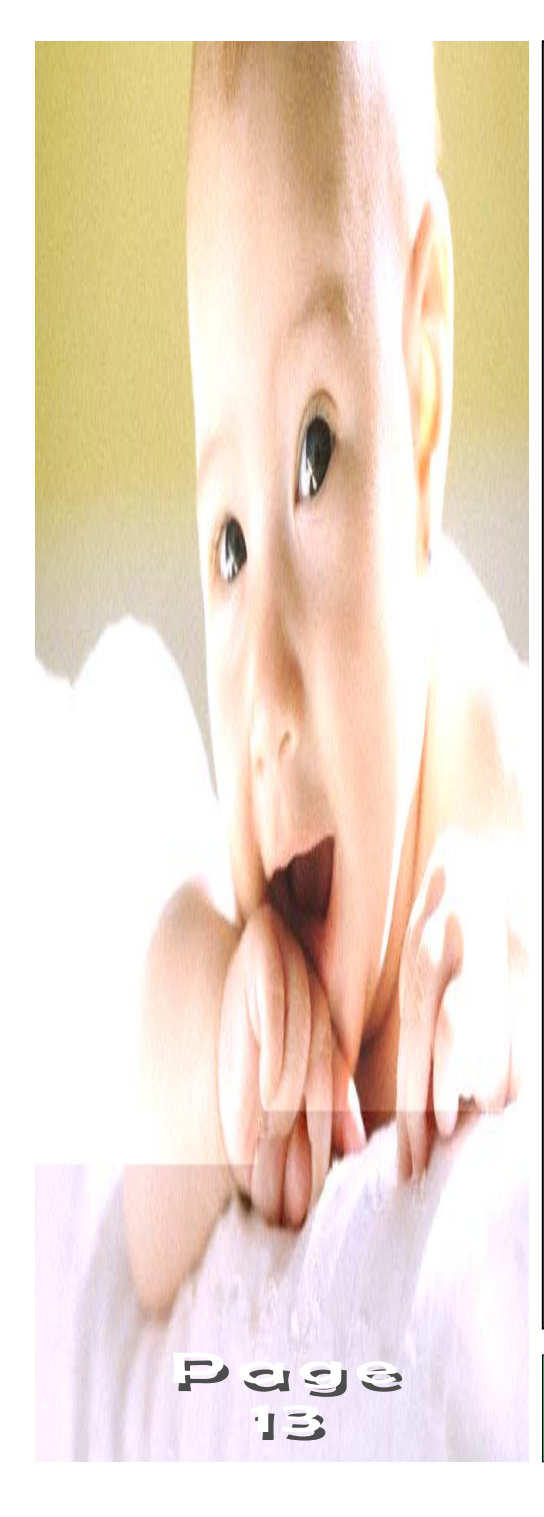

c) Untuk menghitung rata – rata harapan hidup.

$$
\text{ASMR/ASDR} = \begin{cases} \frac{d_X}{p_X} \\ \frac{1}{p_X} \end{cases} \times 1000\%
$$

Keterangan :

- $d_X$  = Jml. Kematian yg dicatat dalam 1 tahun pd penduduk gol. Umur tertentu(x)
- $p_X$  = Jml. Penduduk pertengahan tahun pada gol. Umur tersebut(x)

#### **10. CAUSE SPESIFIC MORTALITY RATE ( CSMR )**

 $\,$  Yaitu : Jumlah seluruh kematian karena satu sebab penyakit dalam satu jangka waktu tertentu ( 1 tahun ) dibagi dengan jumlah penduduk yang mungkin terkena penyakit tersebut.

) Rumus :

Jml. Seluruh kematian krn. Sebab penyakit tertentu (x)

CSMR =

### $-XK$

 Jml. Penduduk yg mungkin terkena penyakit (x) pd pertengahan tahun.

### **11. CASE FATALITY RATE ( CFR )**

- $\,$  Ialah : perbandingan antara jumlah seluruh kematian karena satu penyebab penyakit tertentu dalam 1 tahun dengan jumlah penderita penyakit tersebut pada tahun yang sama.
- ) Digunakan untuk mengetahui penyakit penyakit dengan tingkat kematian yang tinggi.

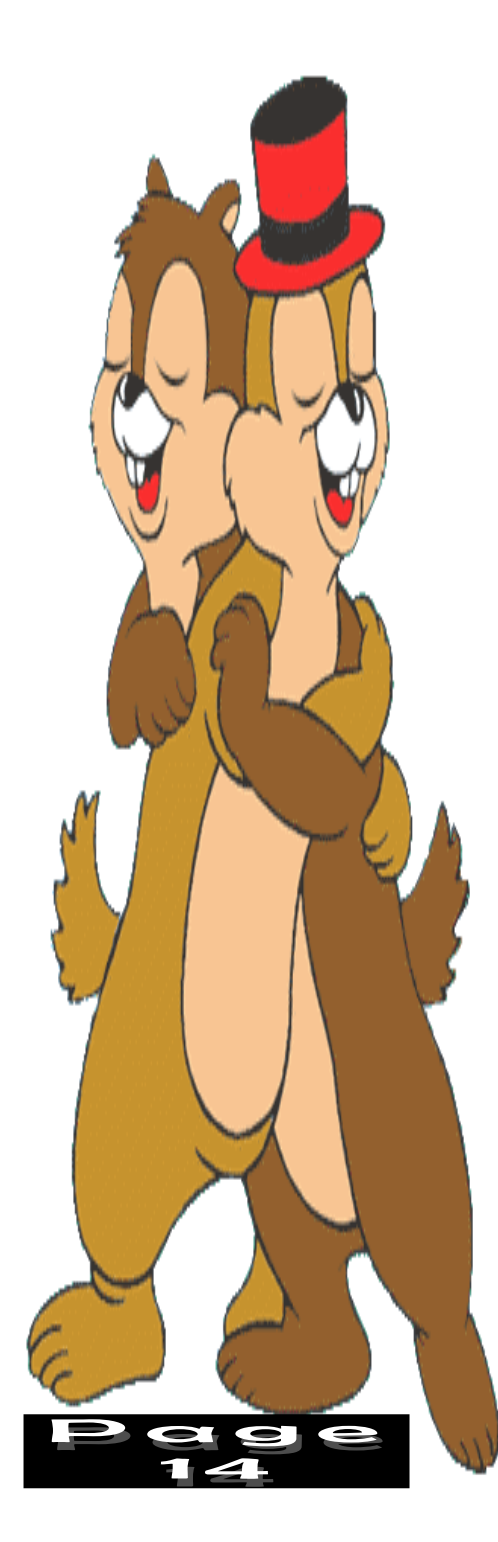

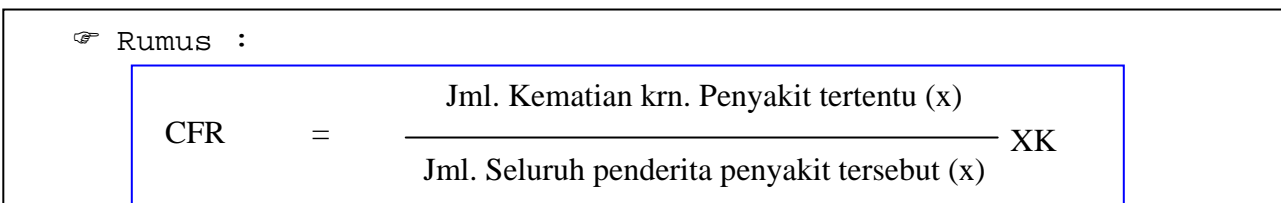

## SUMBER KESALAHAN DALAM PENGUKURAN

Dalam mengukur frekwensi masalah kesehatan dapat terjadi kesalahan – kesalahan yang berasal dari 2 sumber yaitu :

## *1)Kesalahan akibat penggunaan data yang tidak sesuai :*

- $\triangleright$  Menggunakan sumber data yang tidak representative :
	- Hanya data dari pelayanan kesehatan saja, padahal diketahui bahwa cakupan pelayanan kesehatan sangat terbatas dan tidak semua masyarakat datang berobat ke fasilitas pelayanan tersebut.
- ¾ Memanfaatkan data dari hasil survey khusus yang pengambilan respondennya tidak secara acak. ( tidak memenuhi syarat Randomisasi )
- ¾ Memanfaatkan data dari hasil survey khusus yang sebagian respondenya tidak memberikan jawaban ( drop out )

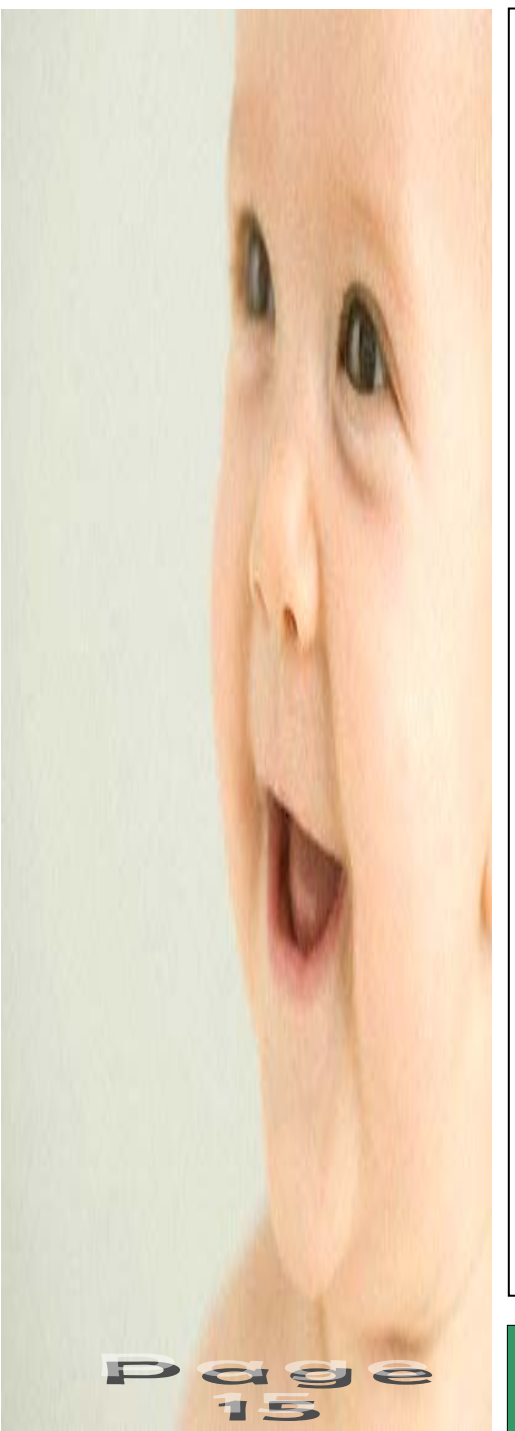

## *2)Kesalahan karena adanya factor BIAS :*

- BIAS = adanya perbedaan antara hasil pengukuran dengan nilai sebenarnya.
- Sumber BIAS :
	- a) Dari Pengumpul Data :
		- ¾ Menggunakan alat ukur yang berbeda beda / tidak standar
		- ¾ Menggunakan teknik pengukuran yang berbeda
	- b) Dari Masyarakat :
		- ¾ Adanya perbedaan persepsi masyarakat terhadap penyakit yang ditanyakan
		- ¾ Adanya perbedaan respon terhadap alat / test yang dipergunakan.

Ooooooooooooo OOO oooooooooooooO

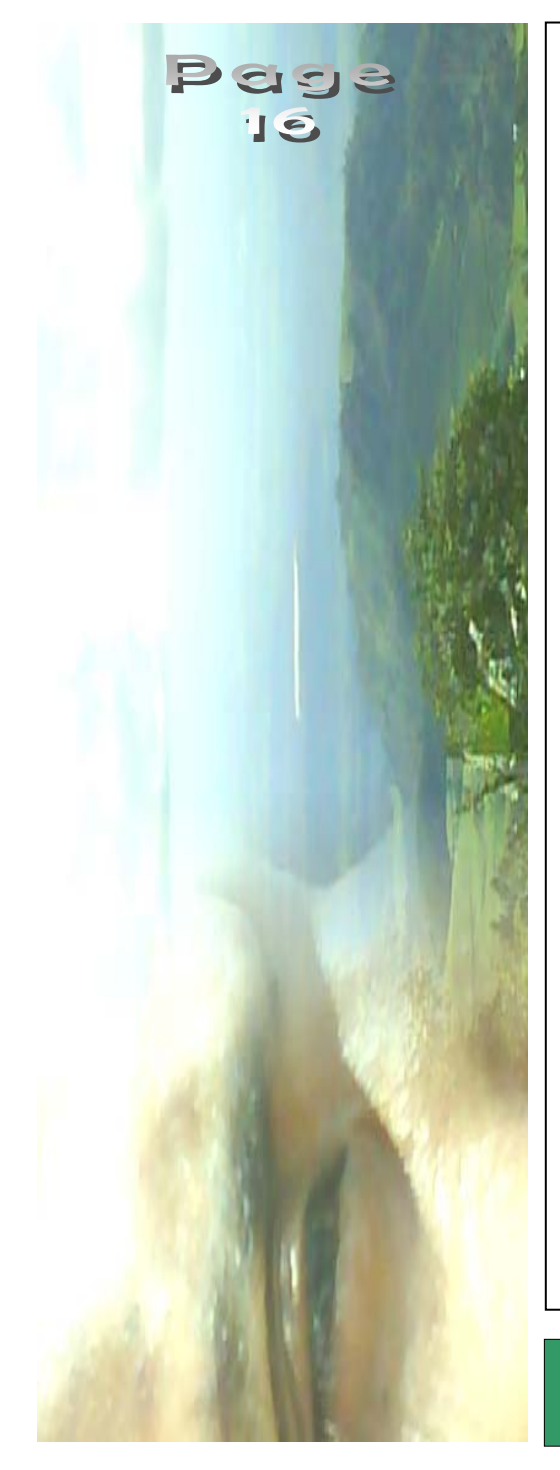

## Sumber Kepustakaan :

- 1. Azrul Aswar (1999). *Pengantar Epidemiologi*, Jakarta, Binarupa Akasara.
- 2. Bambang Sutrisna (1994). *<u>Pengantar Metoda Epidemiologi</u>*, Jakarta, Dian Rakyat.
- 3. Beagl ehole, B onit a ( 1997). *Dasar dasar Epidemiologi*, Yogyakarta, Gadjah Mada University Press.
- 4. Bhisma Murti (2003). *Prinsip dan Metode Riset Epidemiologi*, Yogyakarta, Gadjah Mada University Press.
- 5. Bustan MN (2002). *Pengantar Epidemiologi*, Jakarta, Rineka Cipta.
- 6. Eko Budiarto (2003). *Pengantar Epidemiologi*, Jakarta, EGC.
- 7. Noor Nasri Noor (2000). *Dasar Epide miolo gi*, Jakarta, Rineka Cipta.
- 8. Thomas C. Timmreck, PhD, 2005, *Epidemiologi Suatu Pengantar*, Jakarta, EGC.

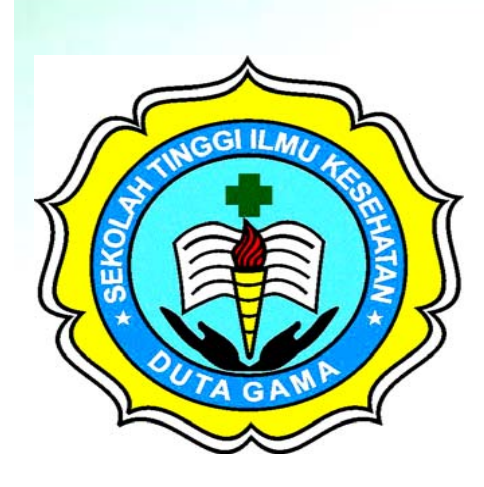

## *Hand Out IKM*

# UKURAN<sup>2</sup> EPIDEMIOLOGI

Program Studi Diploma III Kebidanan Sennester IV Tahun 2008

> *Dosen*  $\eta_{q}$ . Dodiet Aditya Setyawan, SKM NIP. 140 343 461

## YAYASAN MITRA INSANI KABUPATEN KLATEN SEKOLAH TINGGI ILMU KESEHATAN STIKES DUTA GAMA TAHUN 2008